$<<3DSMAX5.0$ 

 $<<$  3DS MAX5.0

, tushu007.com

- 13 ISBN 9787030108296
- 10 ISBN 7030108299

出版时间:2002-10-1

页数:348

字数:516000

extended by PDF and the PDF

http://www.tushu007.com

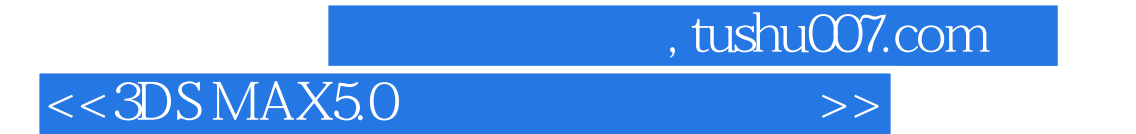

3DS MAX5.0

3DS MAX

, tushu007.com

## $<<3DSMAX5.0$

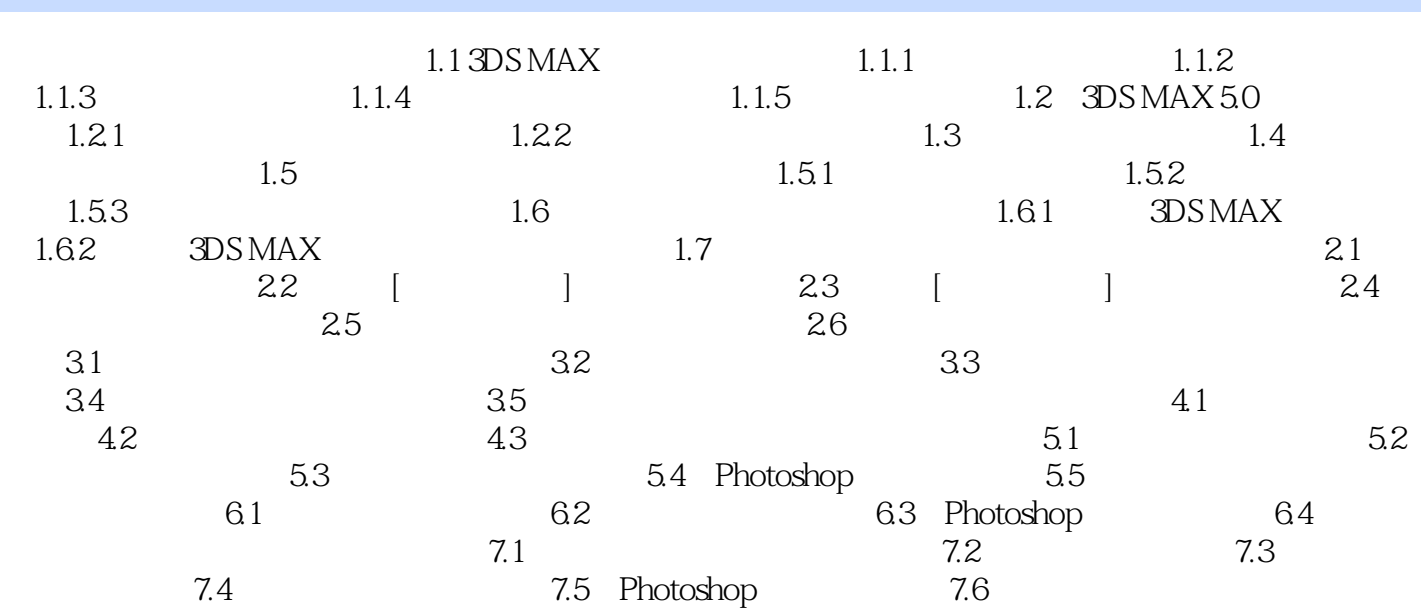

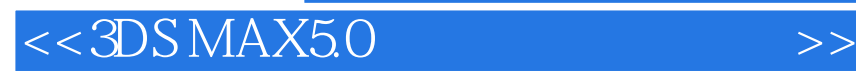

本站所提供下载的PDF图书仅提供预览和简介,请支持正版图书。

更多资源请访问:http://www.tushu007.com

 $,$  tushu007.com